# **PiccoLink RF600 Laser Scanner Programming Manual Vers. PSC LM500 Plus**

# Index

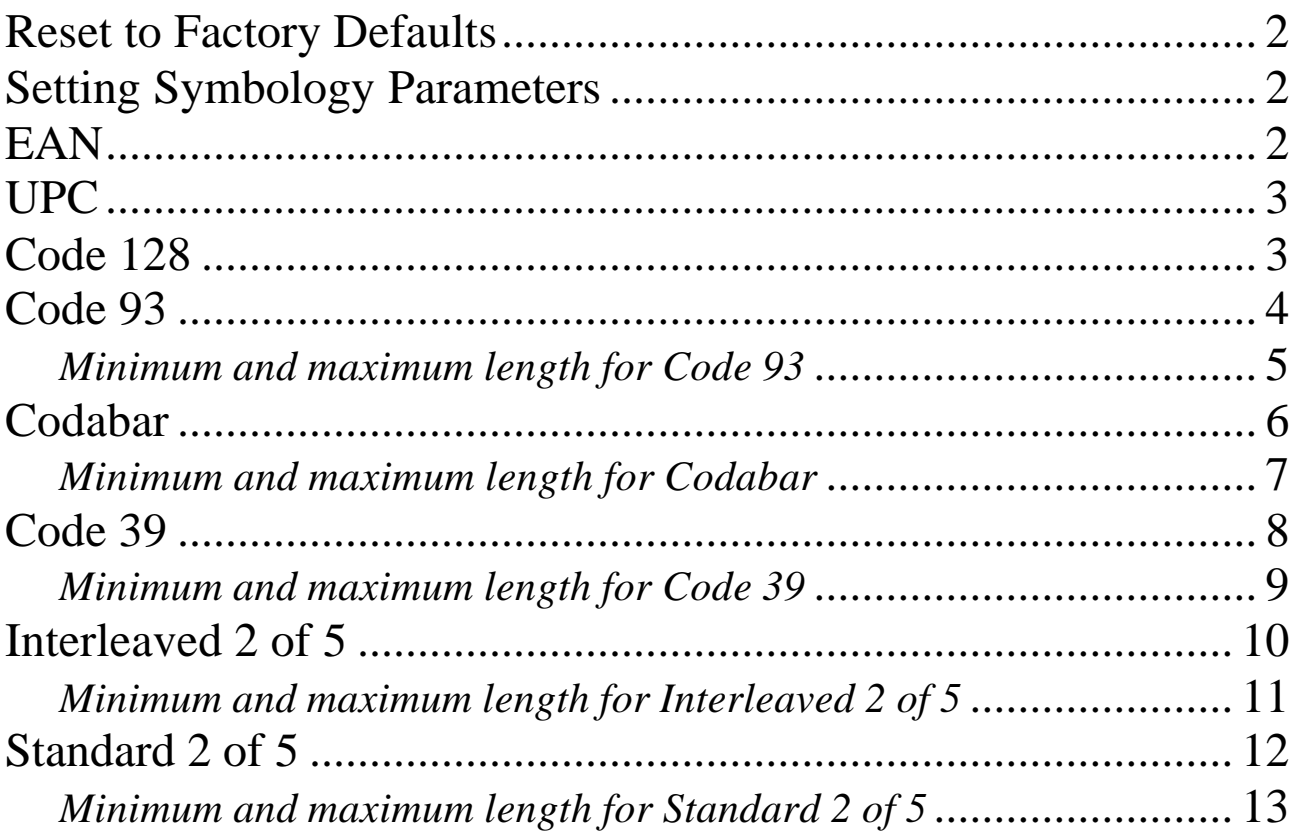

### Reset to Factory Defaults

Reset active configuration to factory defaults is set by scanning Option **ZA**, followed by scanning Option **HD**.

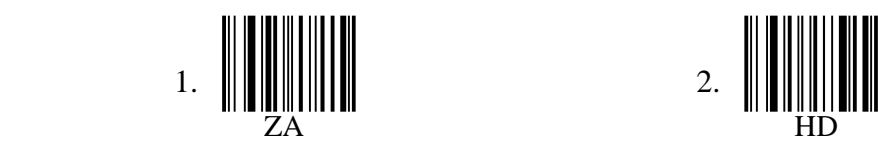

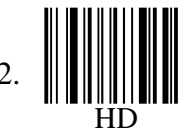

## Setting Symbology Parameters

The LM500 Plus module is able to decode UPC-A, UPC-E, EAN-8, EAN-13, Code 39, Code 128, Code 93, Codabar, Interleaved 2 of 5, and Standard 2 of 5 symbologies. The decoder will actively attempt to match bar code data against all symbologies which are enabled. Thus, performance is enhanced by disabling symbologies which are not used in a particular environment.

#### **The symbol \* indicates default Parameters for normal mode**

#### **Enabling All Symbologies**

It is possible to enable all symbologies at once. This command is typically used for diagnostic or demonstration purposes. For best performance in actual use, only those symbologies which are needed should be enabled.

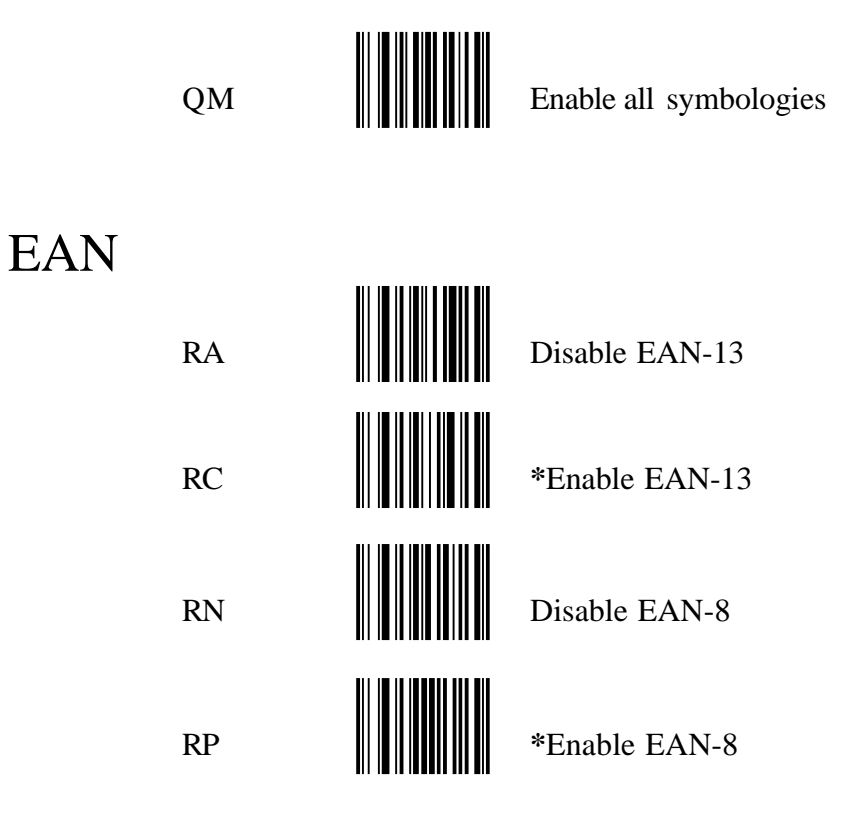

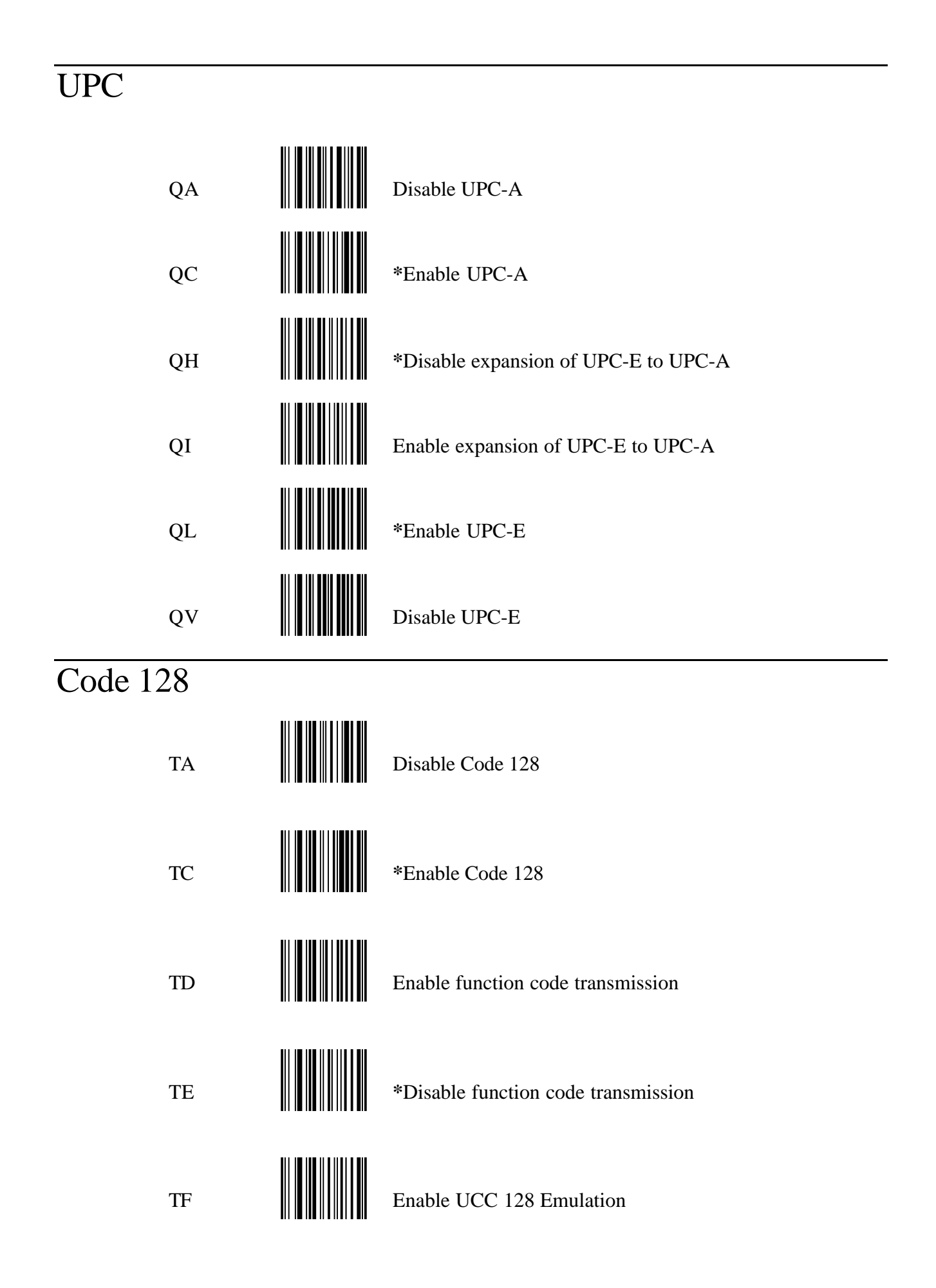

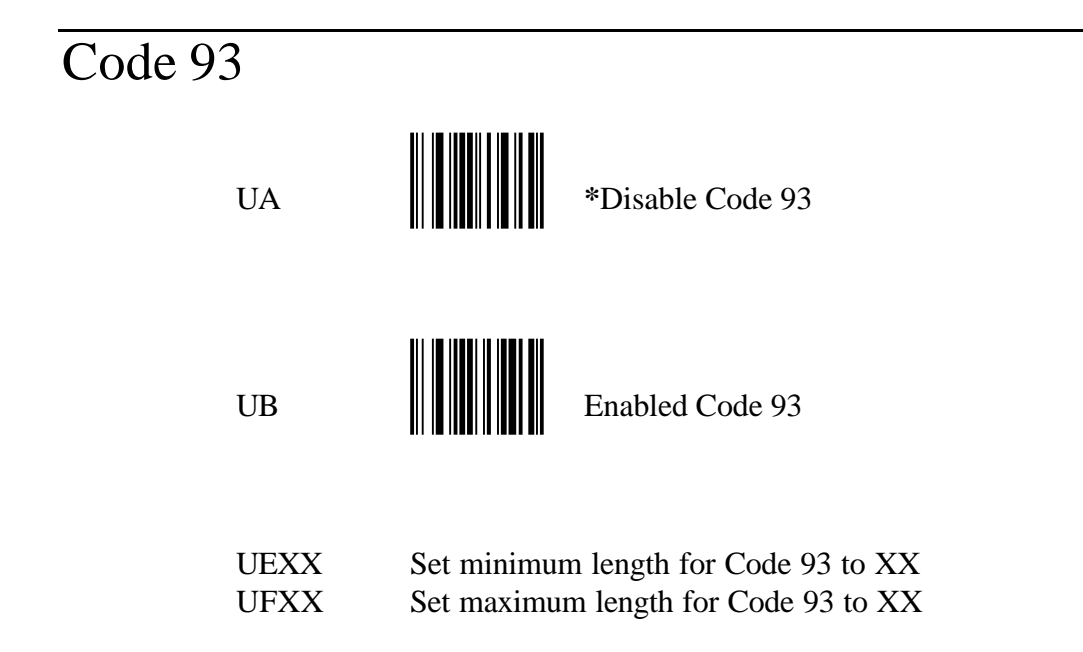

When Code 93 is enabled, label length defaults to UE01, Minimum length=1 character UF32 maximum length  $=$  32 character

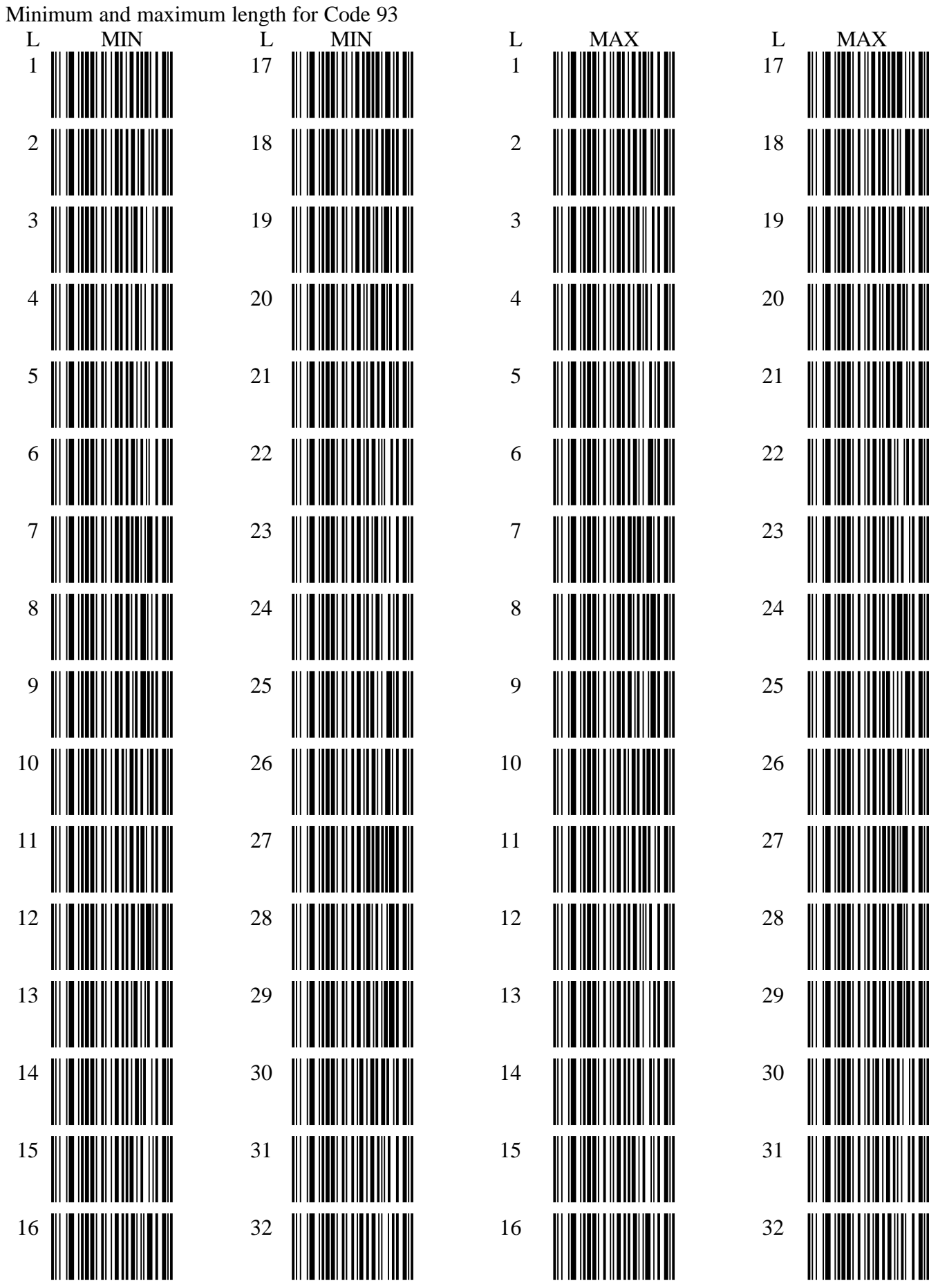

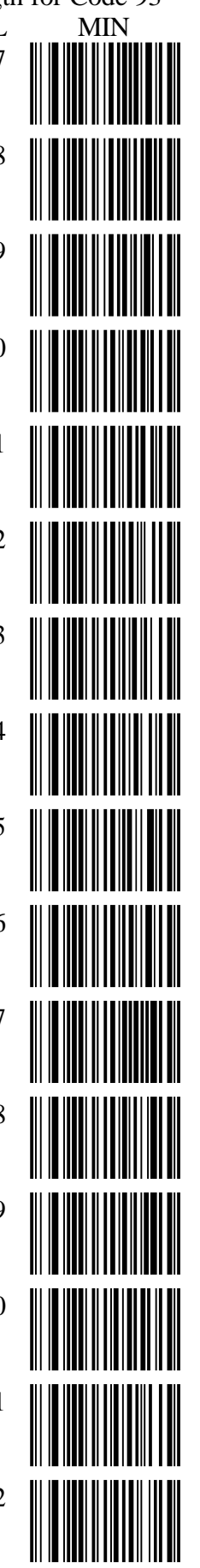

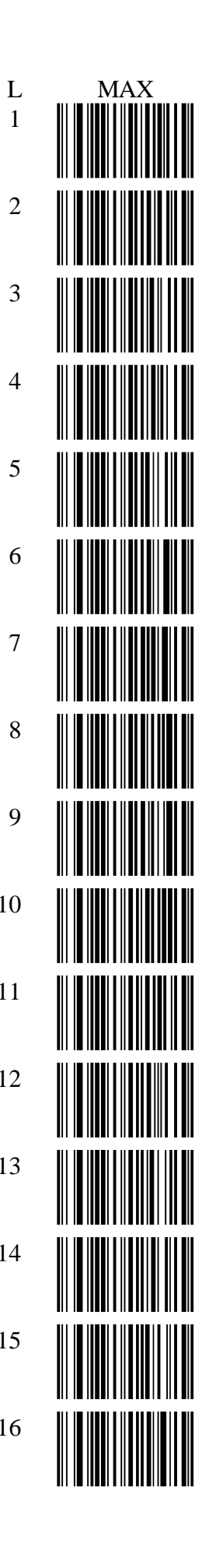

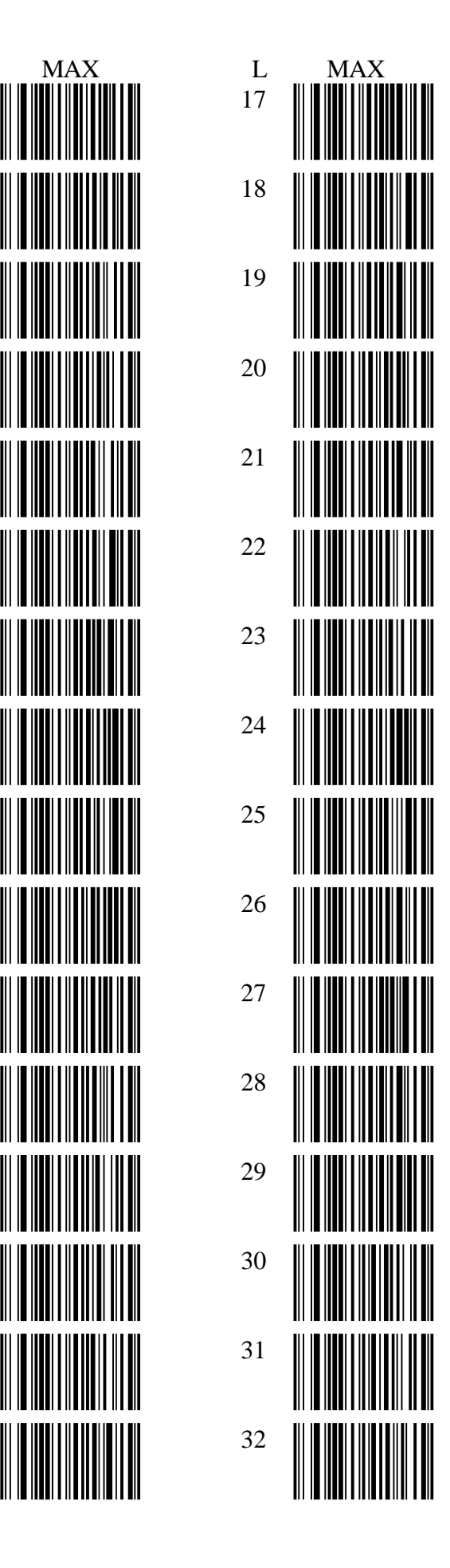

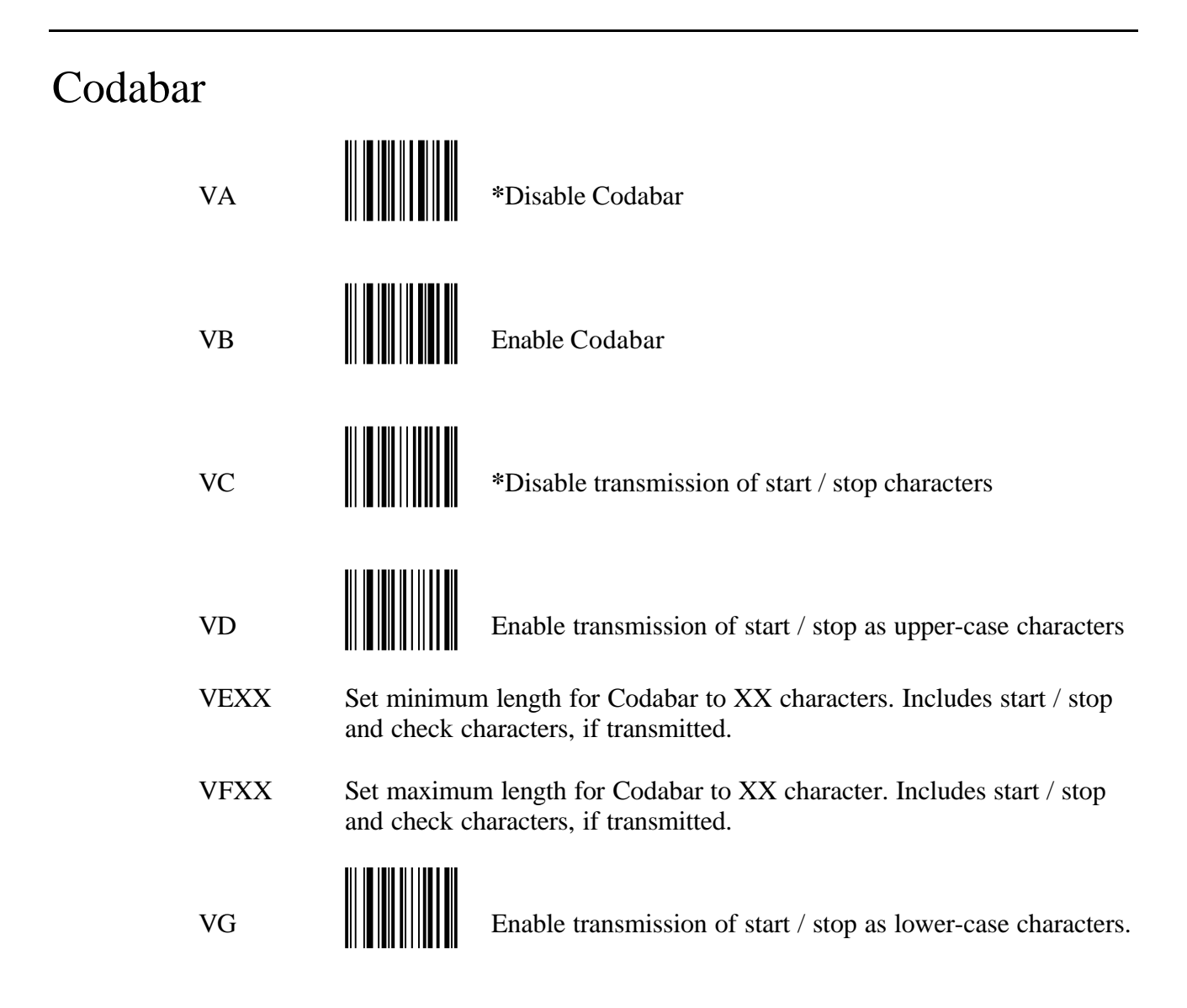

When Codabar is enabled, label length defaults to VE01, Minimum length = 1 character VF64, Maximum length  $= 64$  characters.

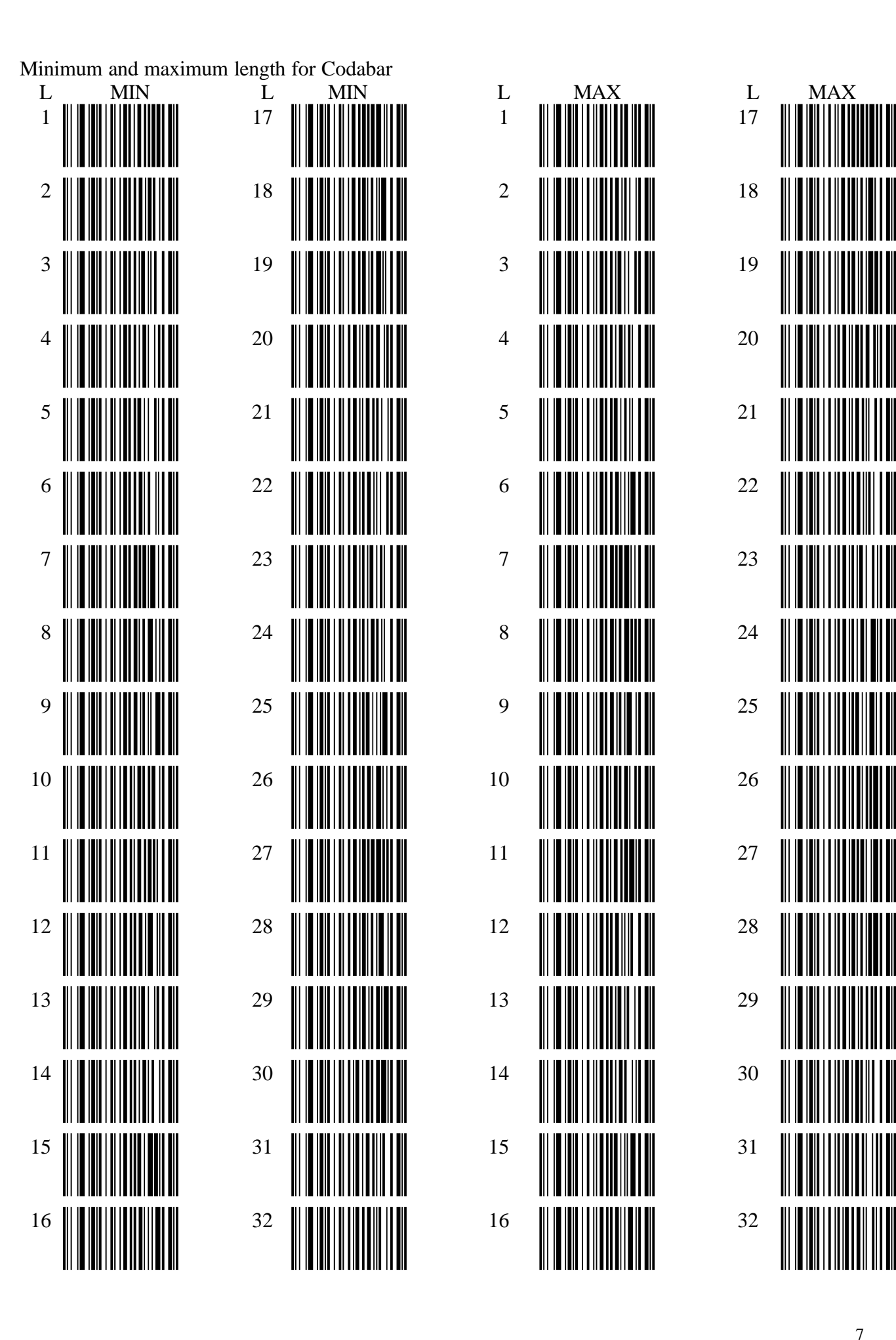

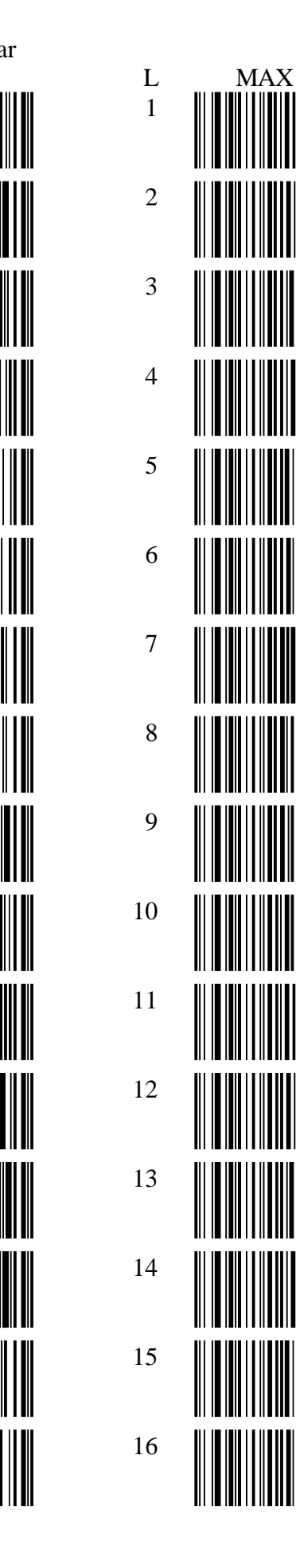

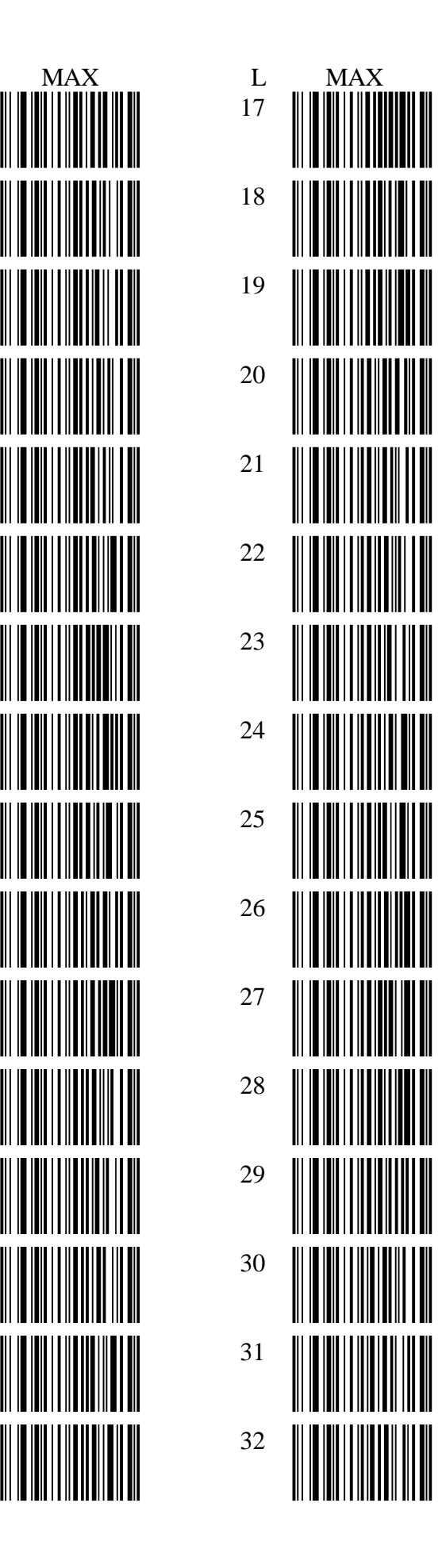

Code 39

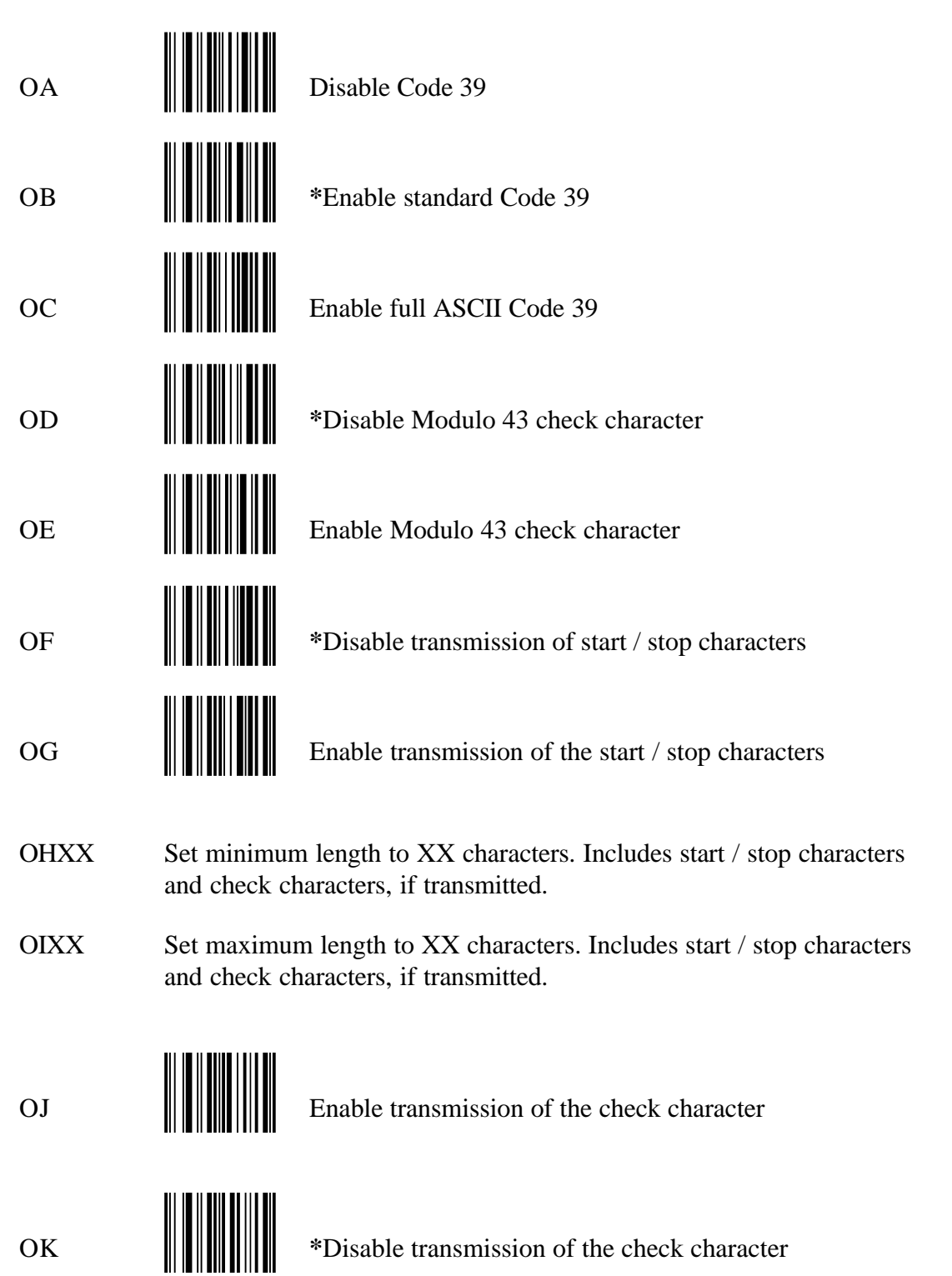

When Code 39 is enabled, label length defaults to: OH01, Minimum length  $= 1$  character OI64, Maximum length  $= 64$  characters

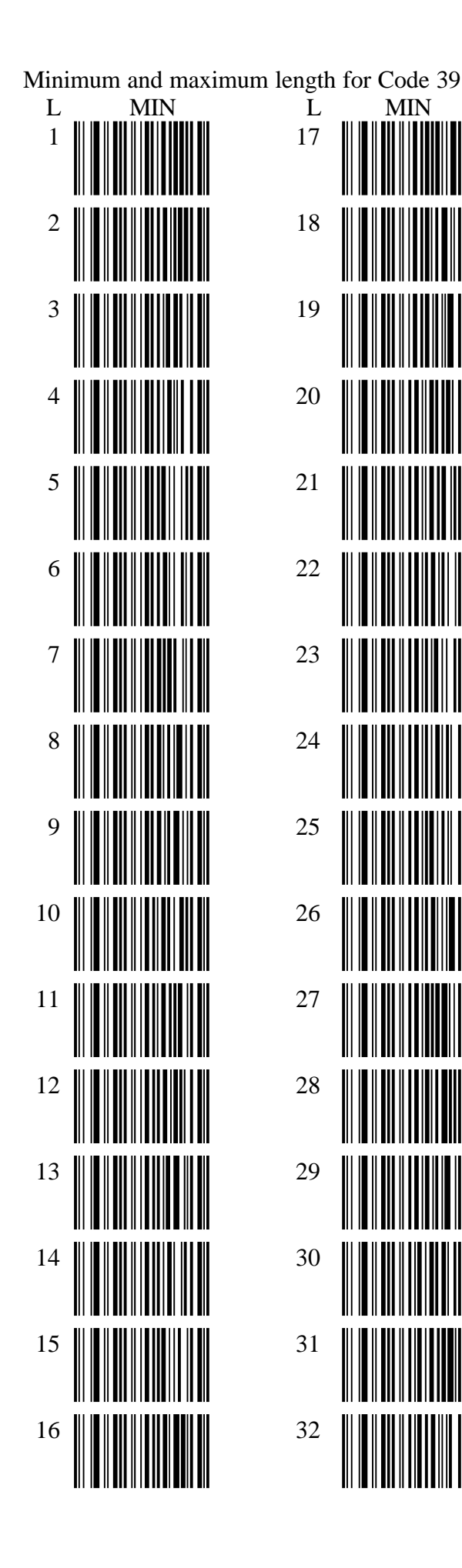

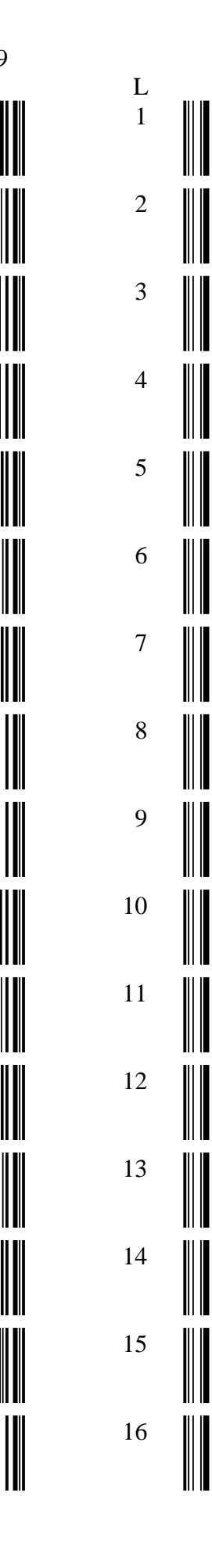

**MAX** 

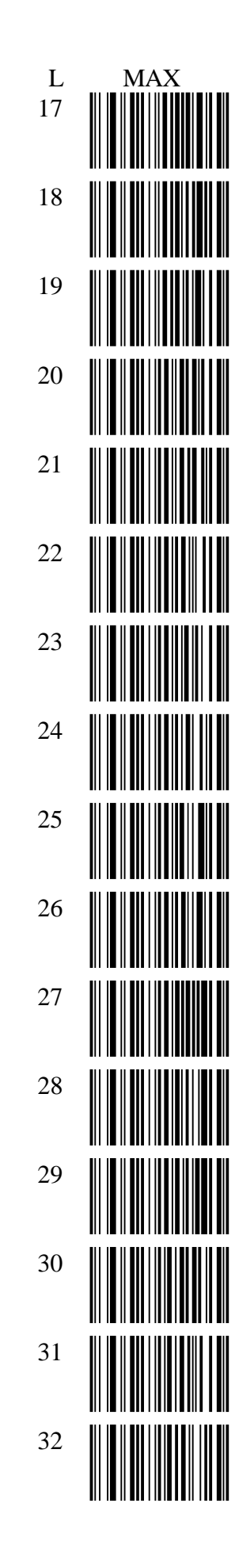

### Interleaved 2 of 5

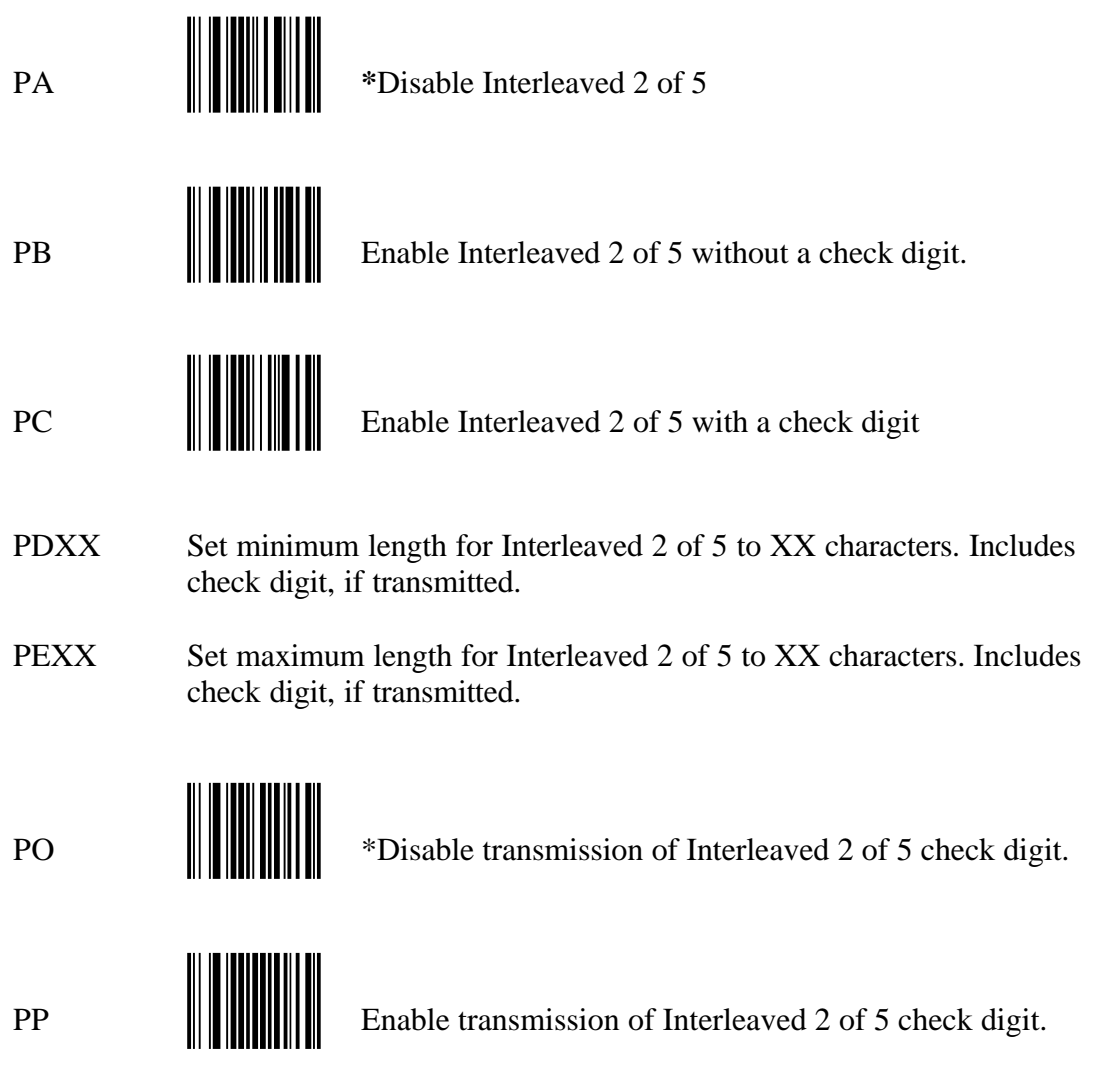

When Interleved 2 of 5 is enabled, label length defaults to: PD14, minimum length set to 14 characters

PE14, maximum length set to 14 characters

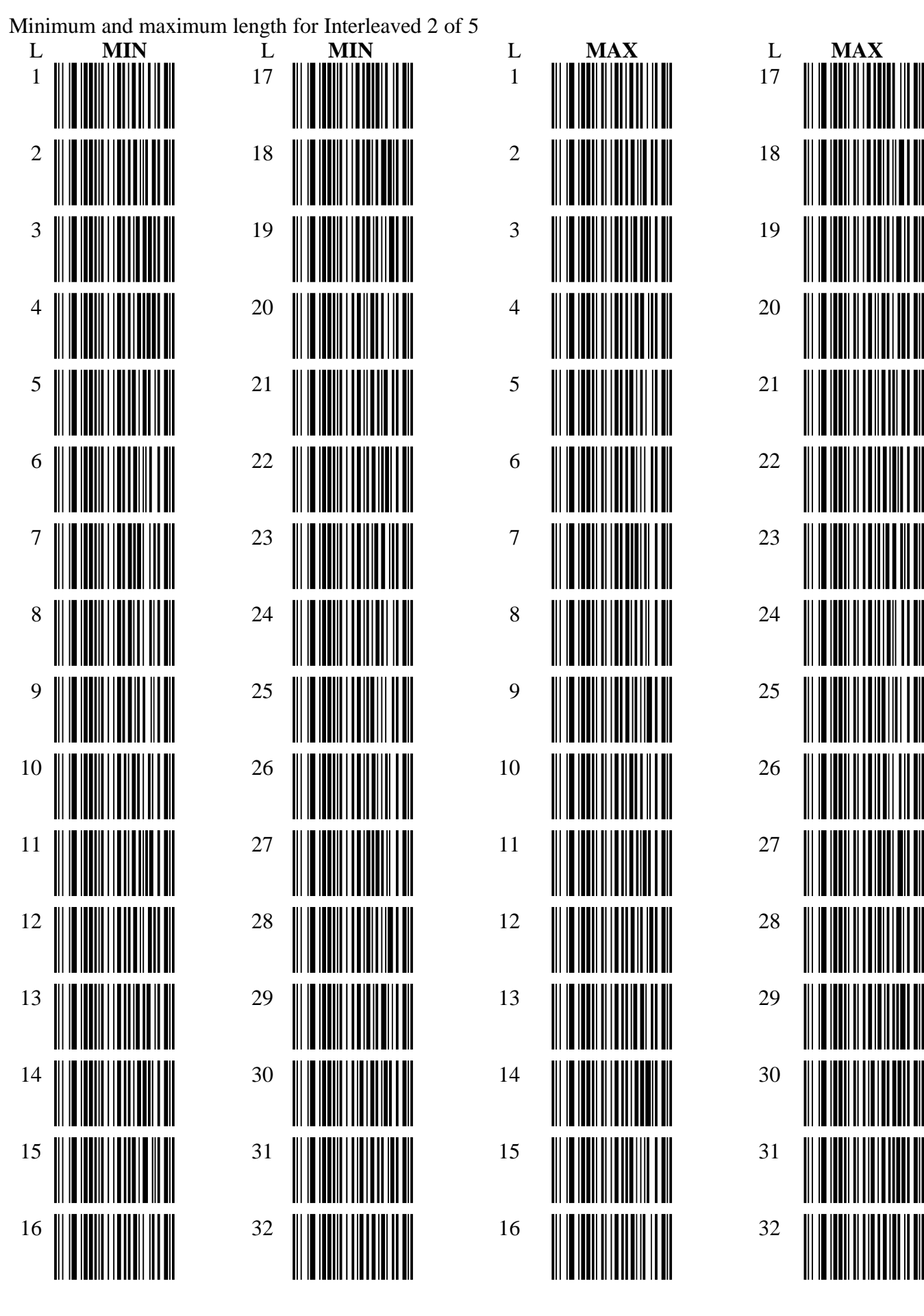

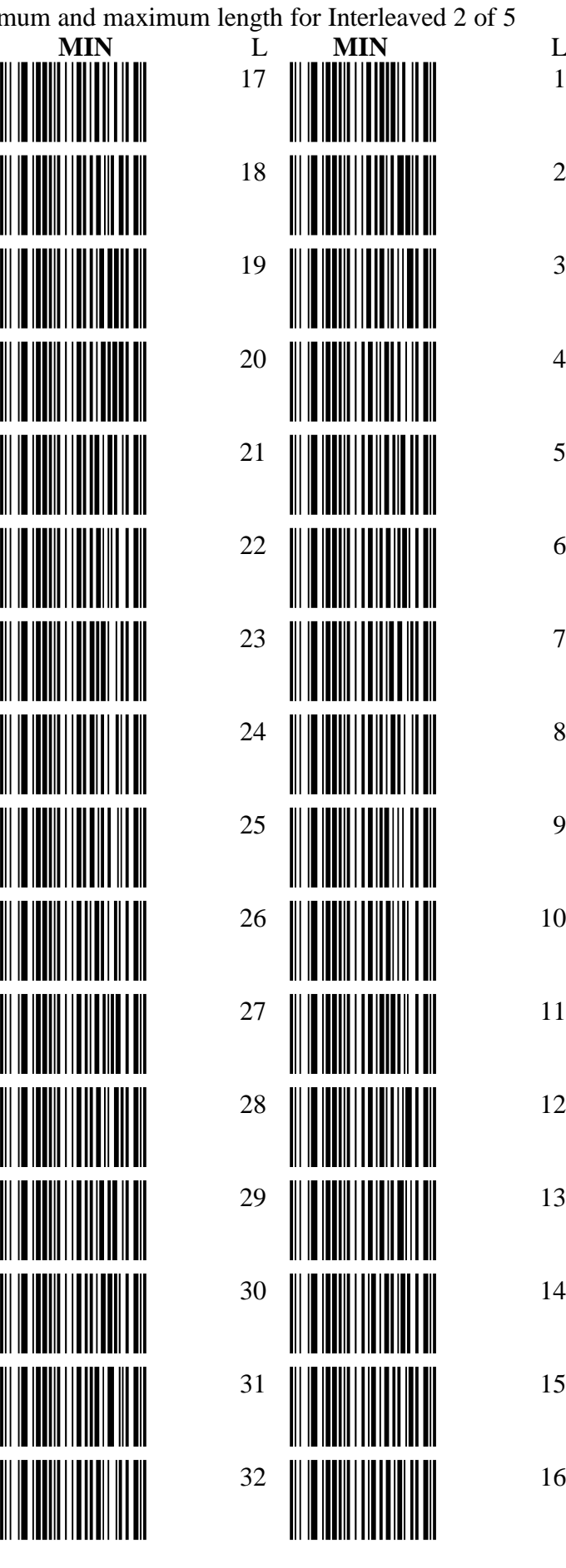

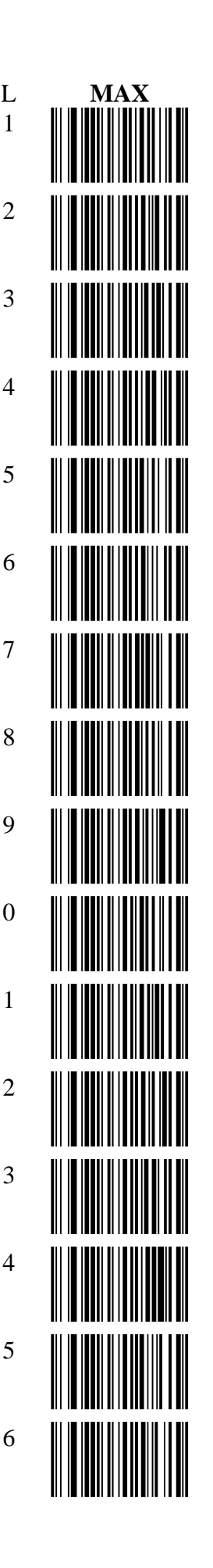

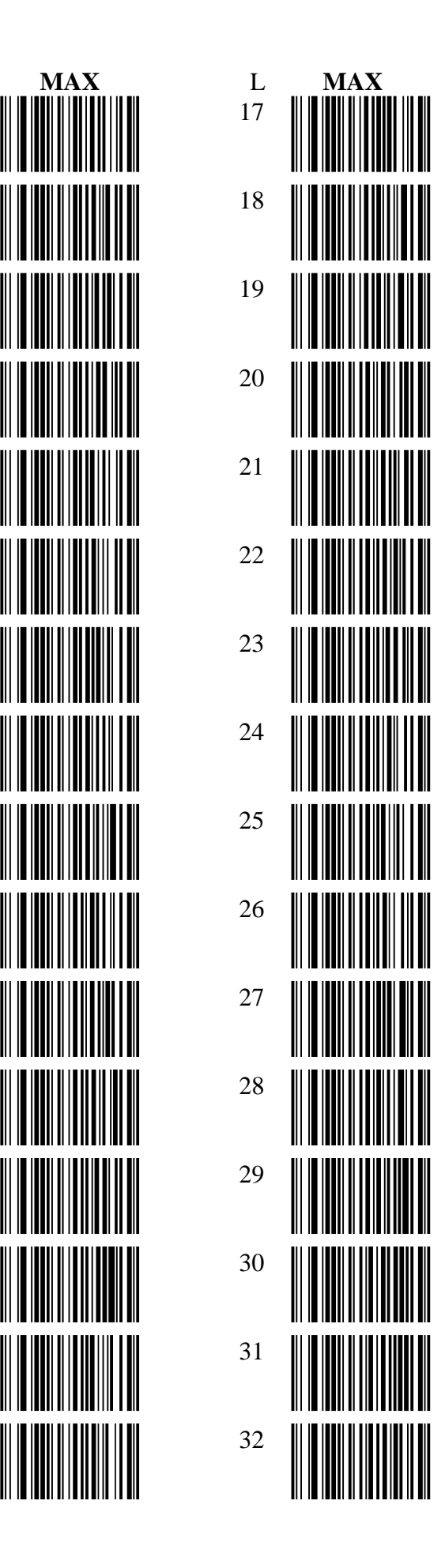

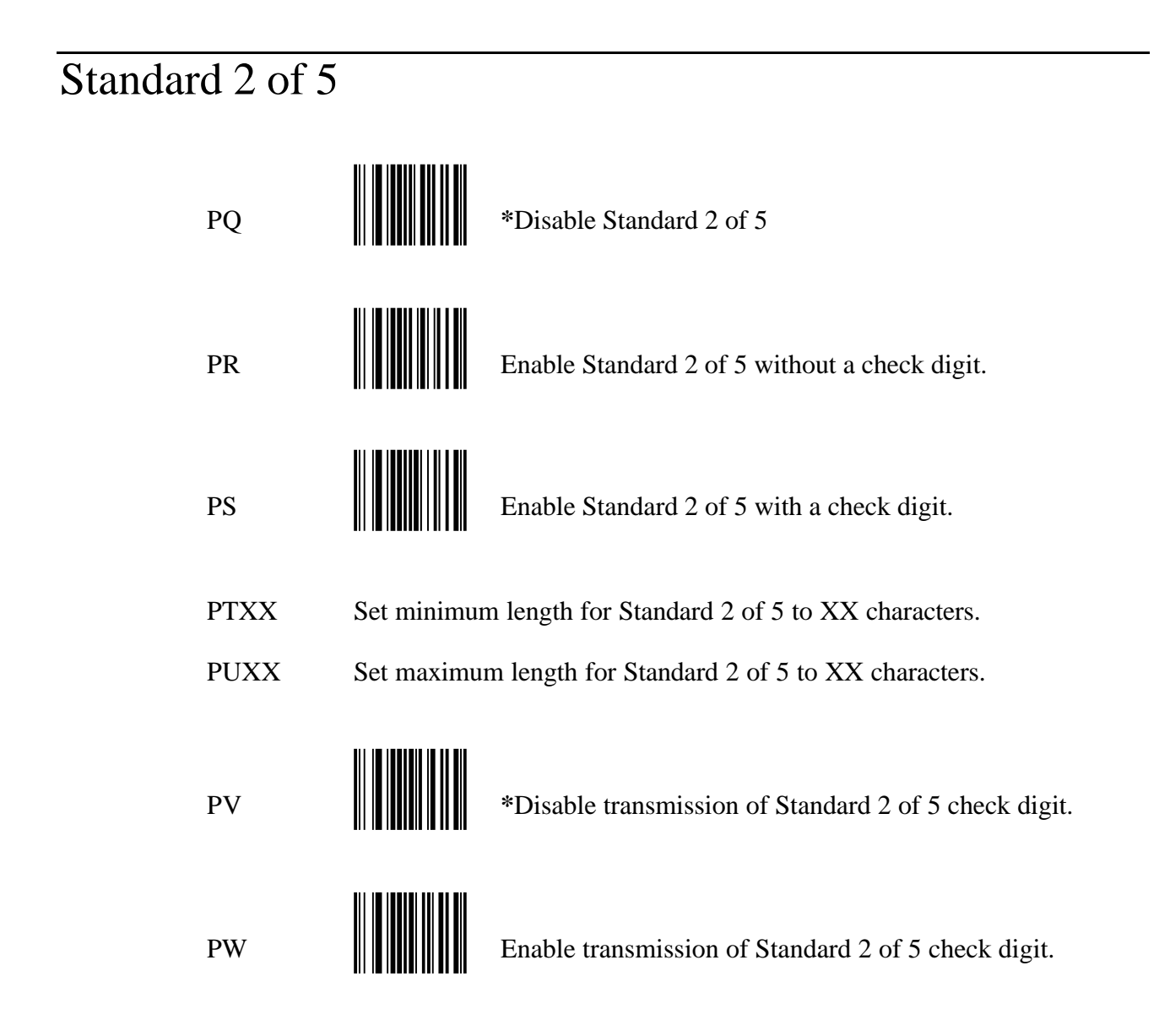

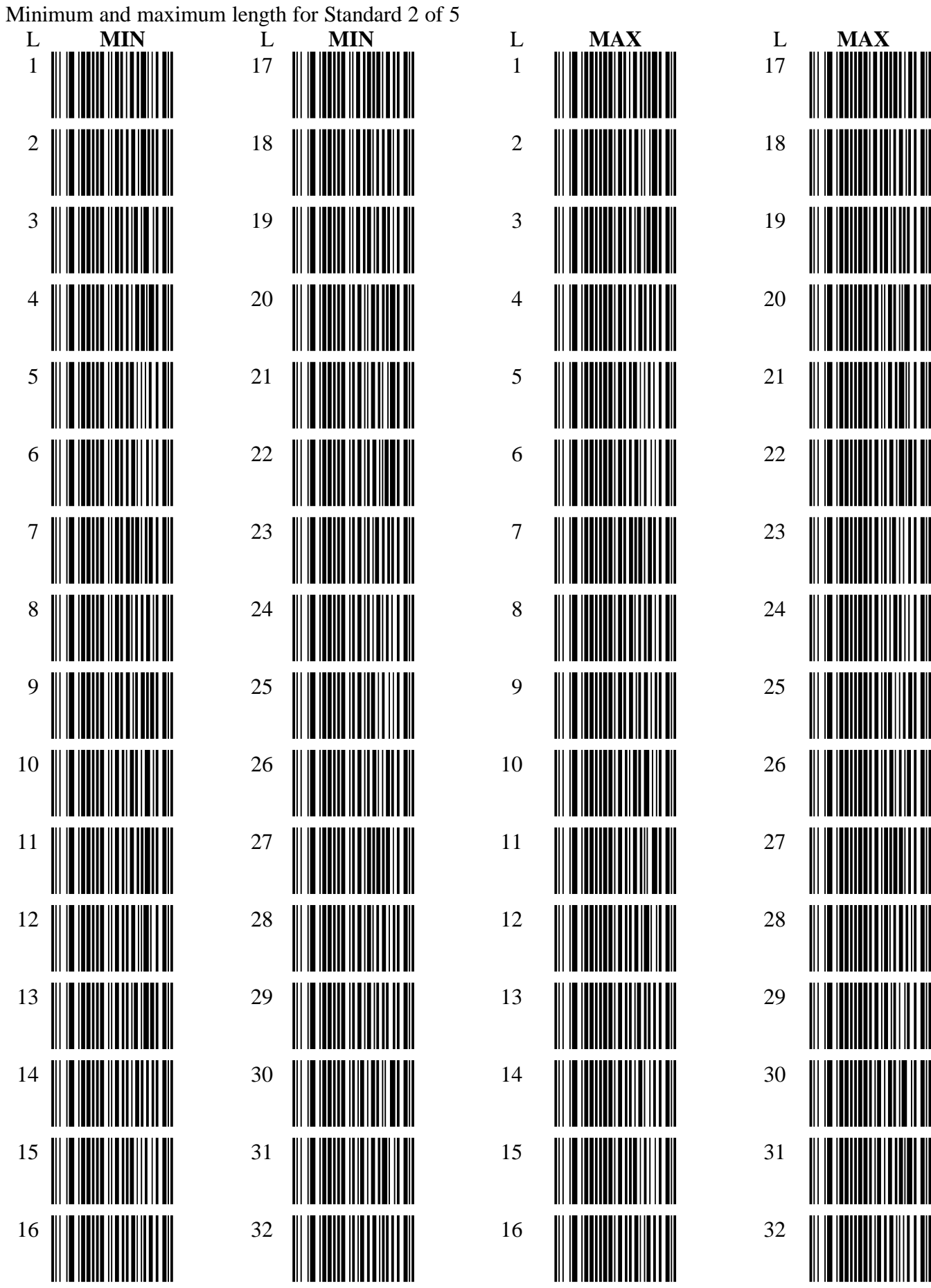

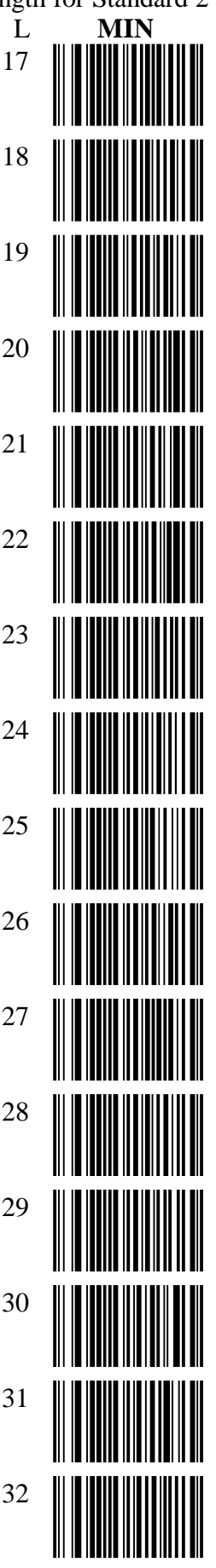

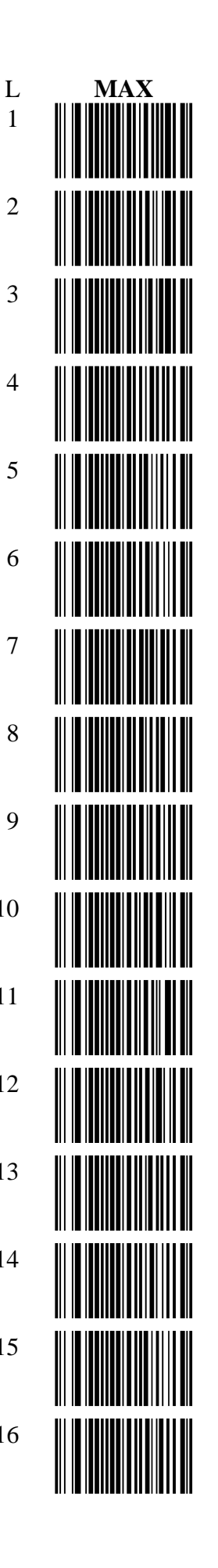

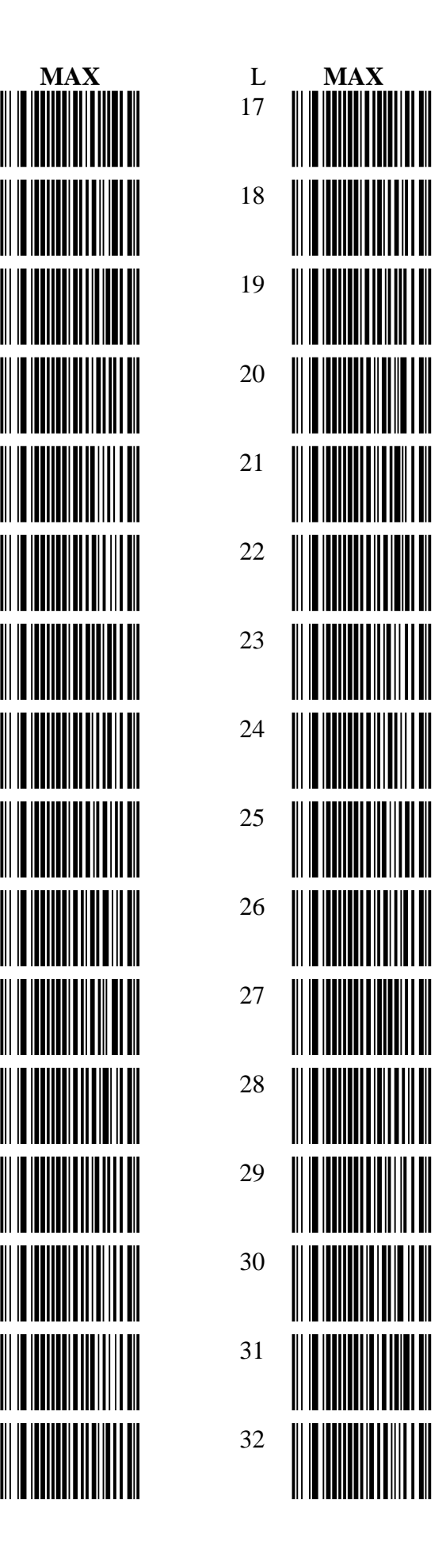